## 300 Baud Cassette Interface for the MD690b

The following routine was written by Robert Alkire, the author of MONBUG II. It loads Motorola Format Kansas City Standard Cassette tapes through the 2400 baud cassette interface of the MD690b. It works so well, in fact, that the cassette interface doesn't even have to be recalibrated to change from 2400 baud to 300 and back again! It is even easier to generate 300 baud tapes through the cassette interface. To send a "one" bit at 300 baud, shift out the string<br>"Illlllll". This will generate 8 cycles of 2400 hz. To send a "zero" bit shift out the string "10101010", which will generate 4 cycles of 1200 hz.

File: LOAD300 ASSM-6809

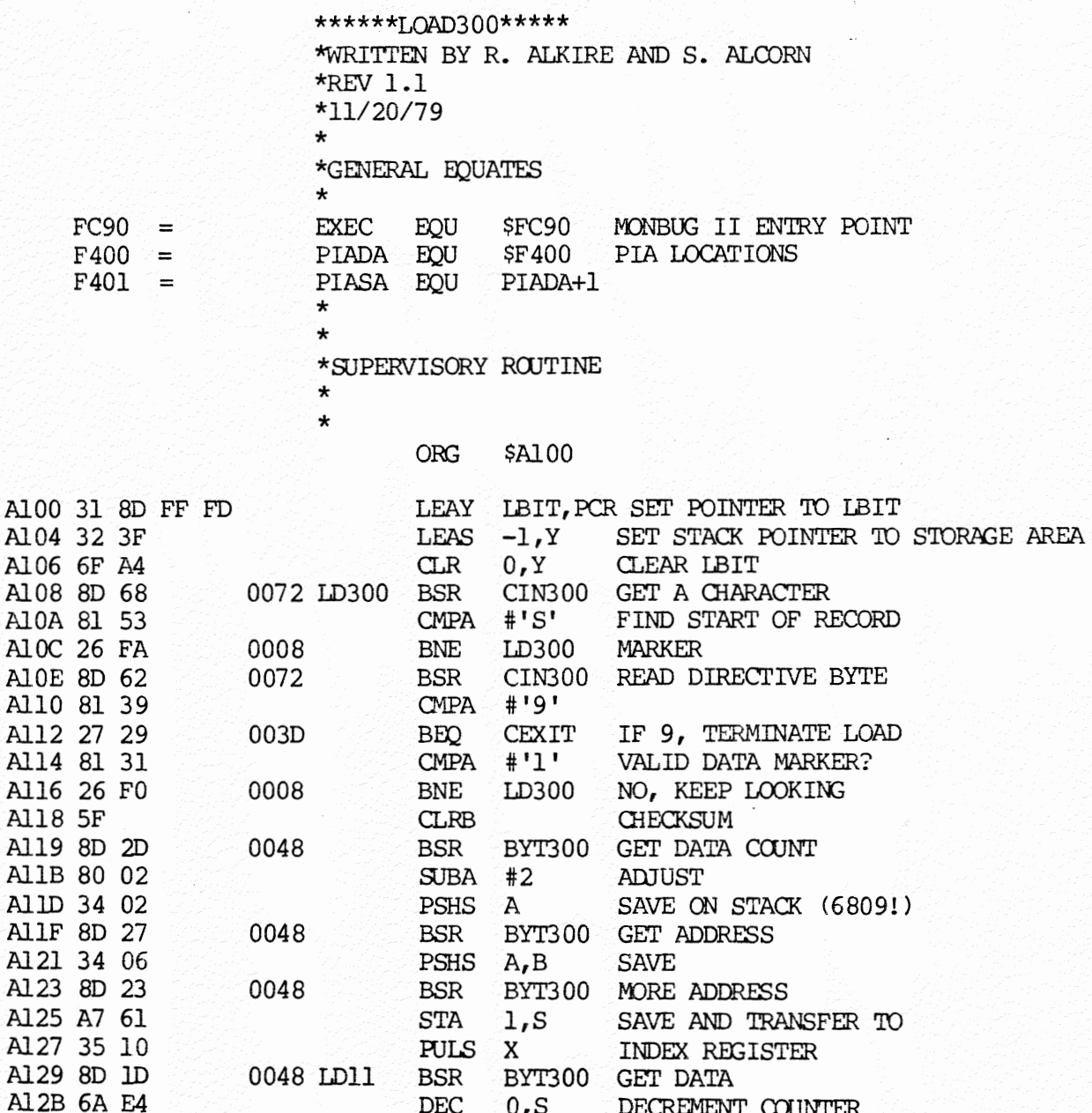

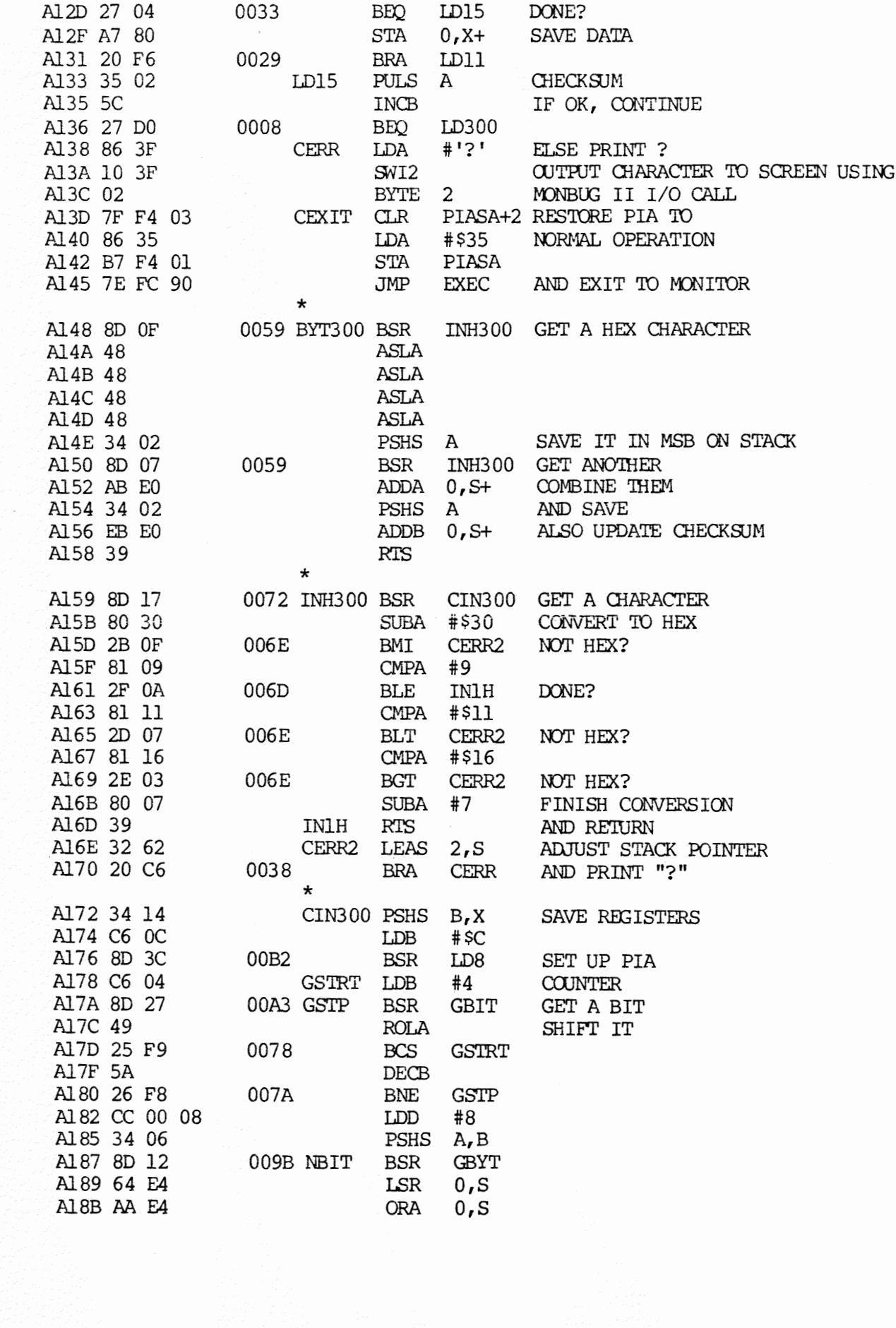

 $\boldsymbol{\sigma}$ 

 $\bullet$ 

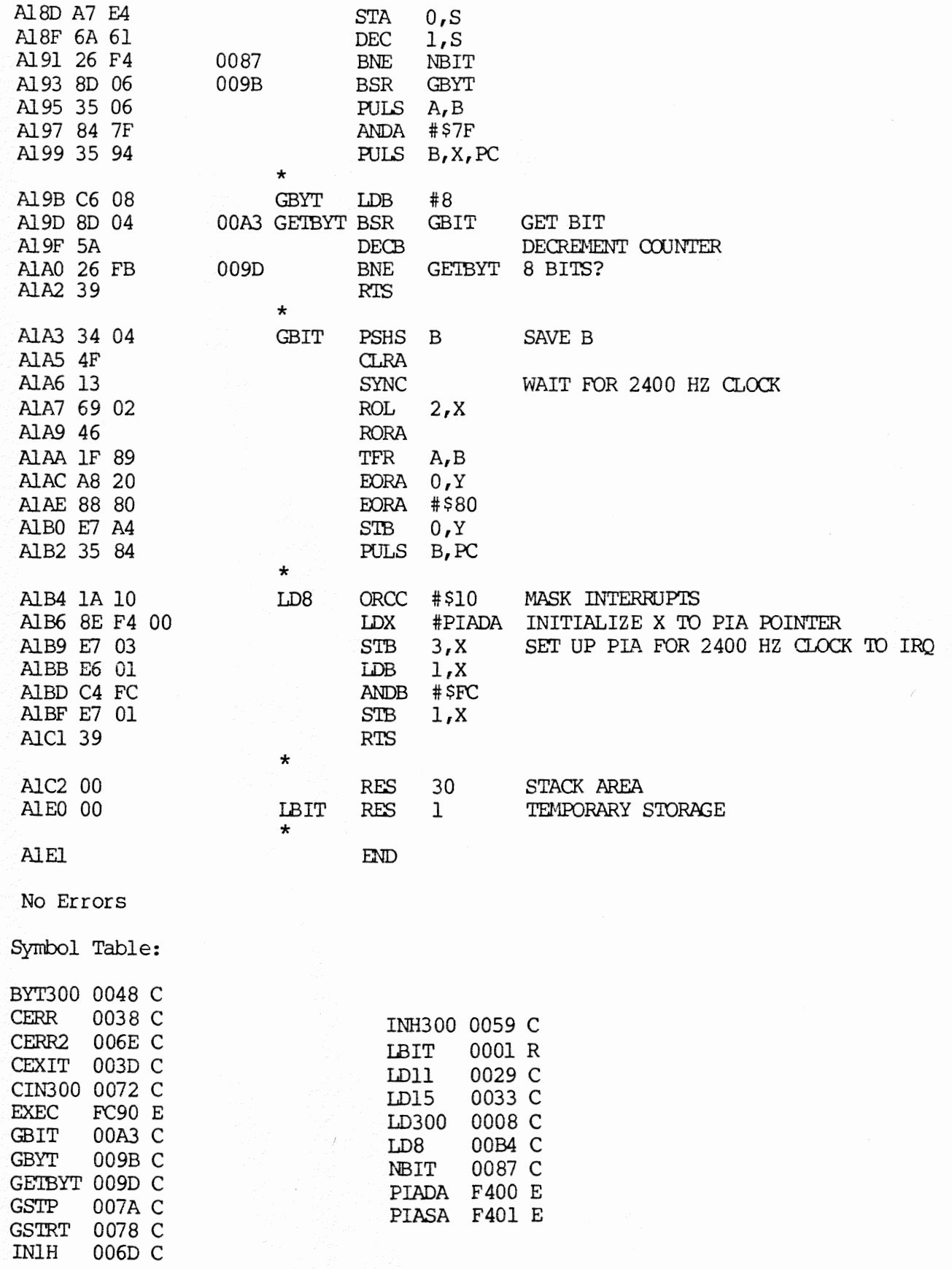

 $\mathcal{O}(\mathcal{A})$ 

 $\bar{\phantom{a}}$ 

The follcwing patches are required to use TSC 6809 software with the MicroDaSys MD-690b.

6809 BASIC

 $\sigma$ 

 $\psi$  $\sim$ 

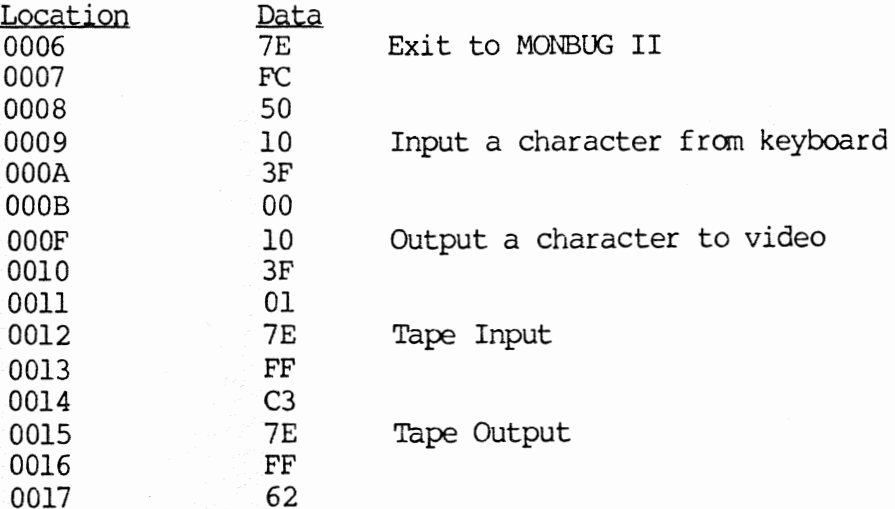

6809 Assembler

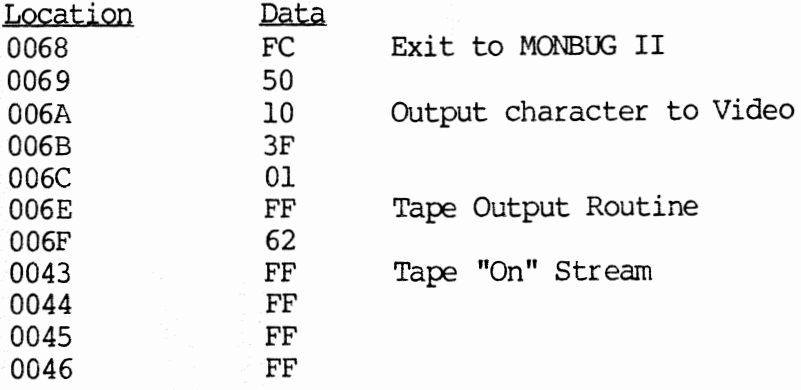

also see page 7 and appendix of TSC manual.

6809 Text Editor

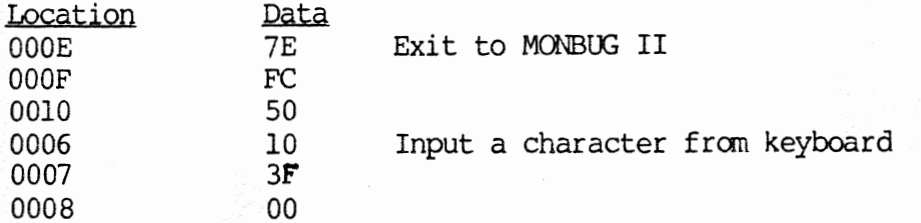

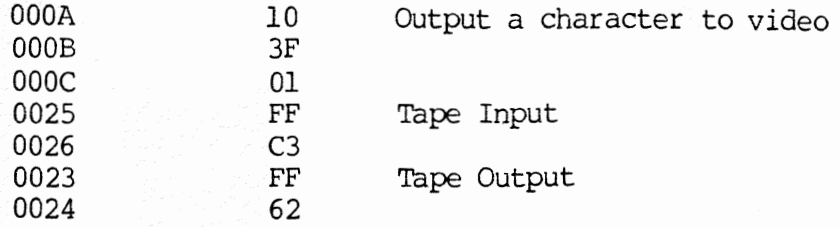

6809 Debug Package

 $\ddot{\phantom{a}}$ 

 $\epsilon p$ 

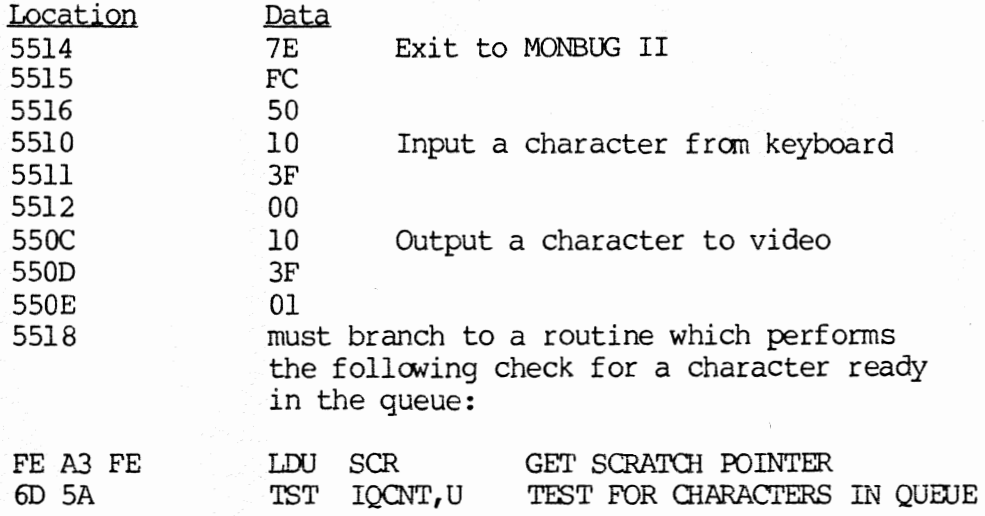